# Bilaga till laborationen i TSKS09 Linjära System

## Hårdvaruenheten

Den utrustning som vi använder oss av i laborationen går under namnet **NI ELVIS II** (från företaget National Instruments, NI). Utrustningen består av en hårdvaruenhet, enligt Figur 1 nedan, som kommunicerar med en stationär värddator via USB, se Figur 2 på nästa sida.

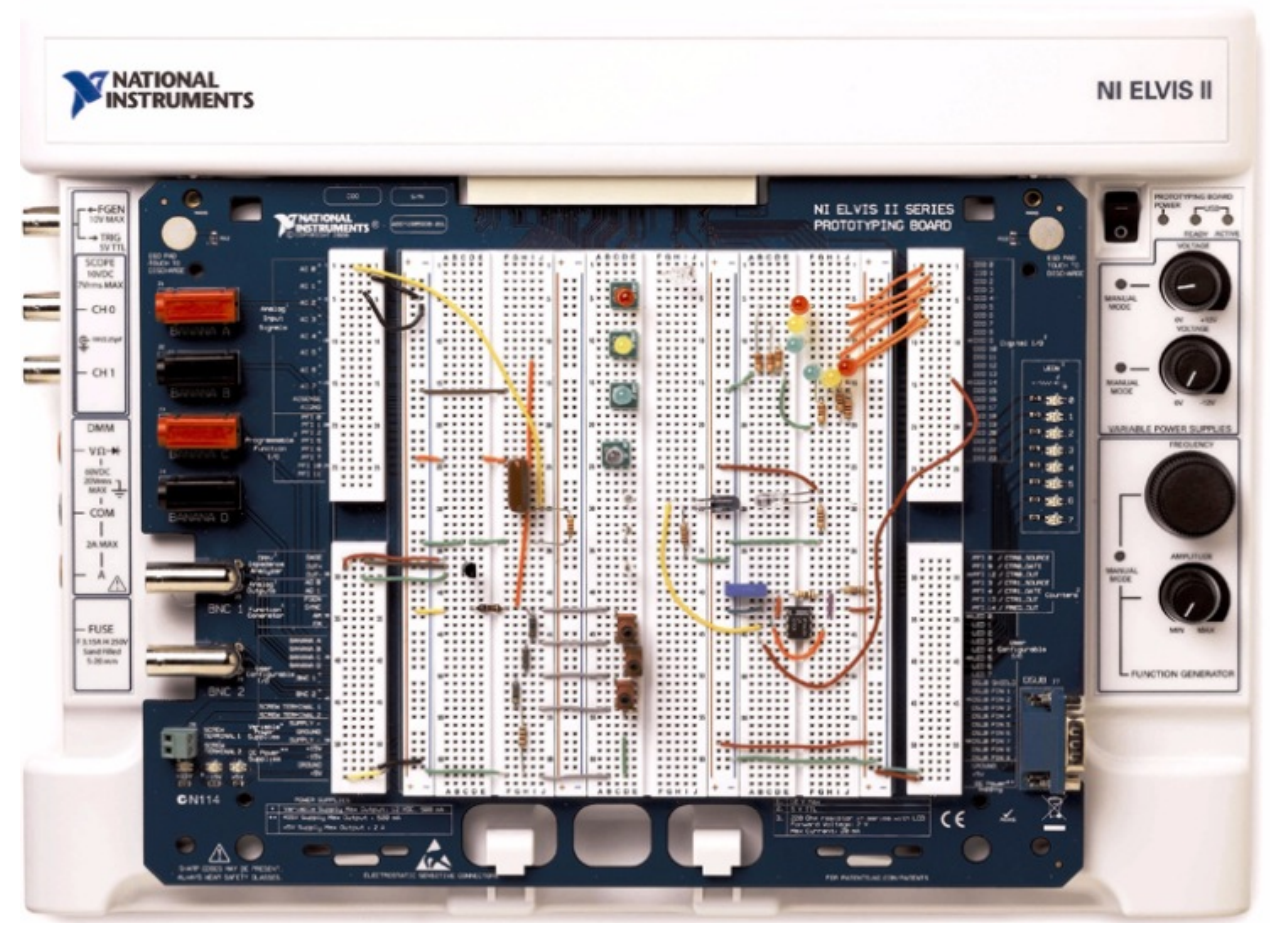

*Figur* 1: *NI ELVIS II med ett exempel på uppkoppling av komponenter på kopplingsplattan.* 

I värddatorn finns programmet **NI ELVISmx Instrument Launcher**, som ger dig tillgång till flera vanliga instrument, som till exempel oscilloskop och funktionsgenerator (kallas även signal-generator). Där finns också mer specialiserade instrument, som t.ex. gör det möjligt att mäta upp kapacitanser, induktanser och resistanser eller mäta upp amplitudkaraktäristiken för ett filter.

Komponenter och kopplingstrådar kopplas in i den vita kopplingsplattan i mitten. BNCkablar och banankontakter ansluts till kontakter på vänster sida. Till höger finns strömbrytare samt vred för bland annat manuell justering av frekvens och amplitud hos signal från funktionsgeneratorn.

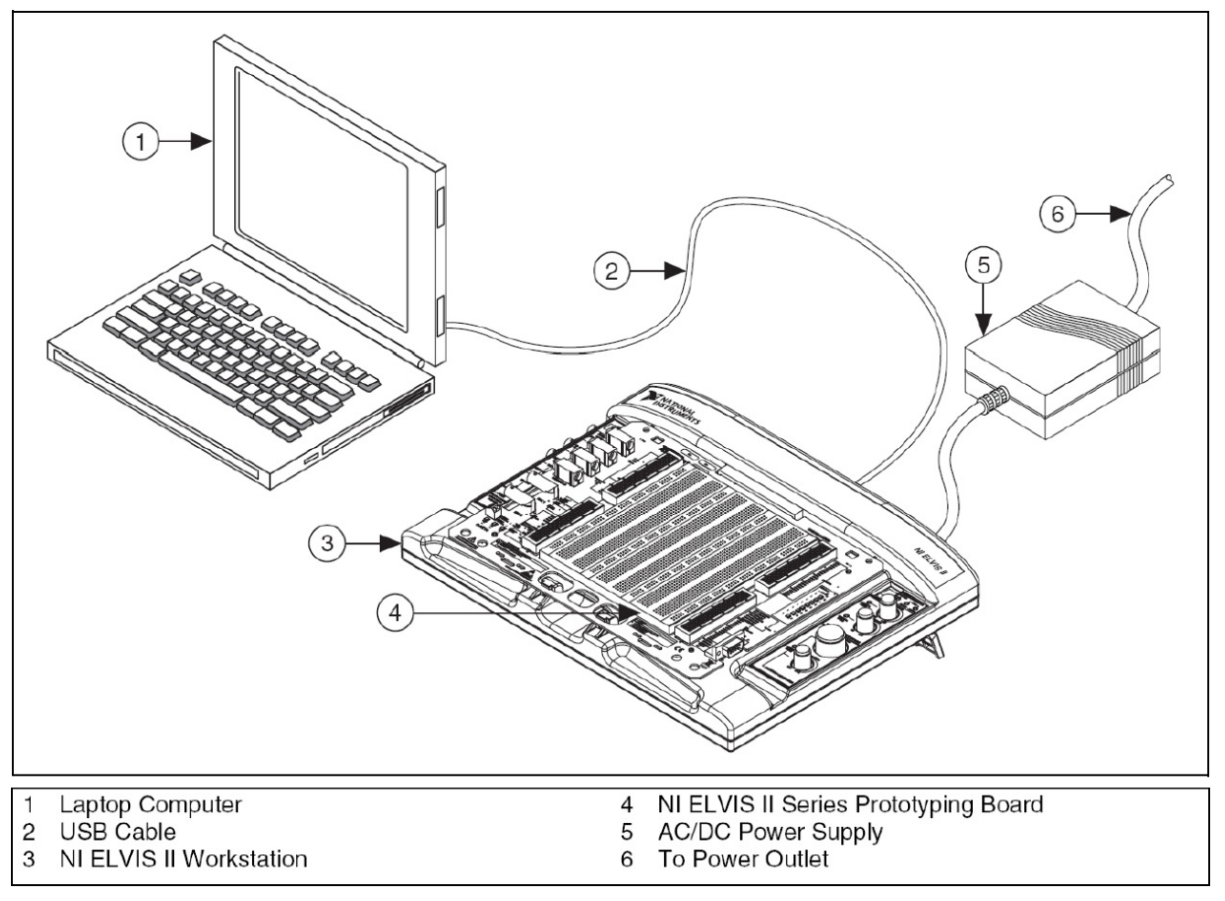

*Figur 2: Typisk uppkoppling av NI ELVIS II (vi använder dock en stationär dator).* 

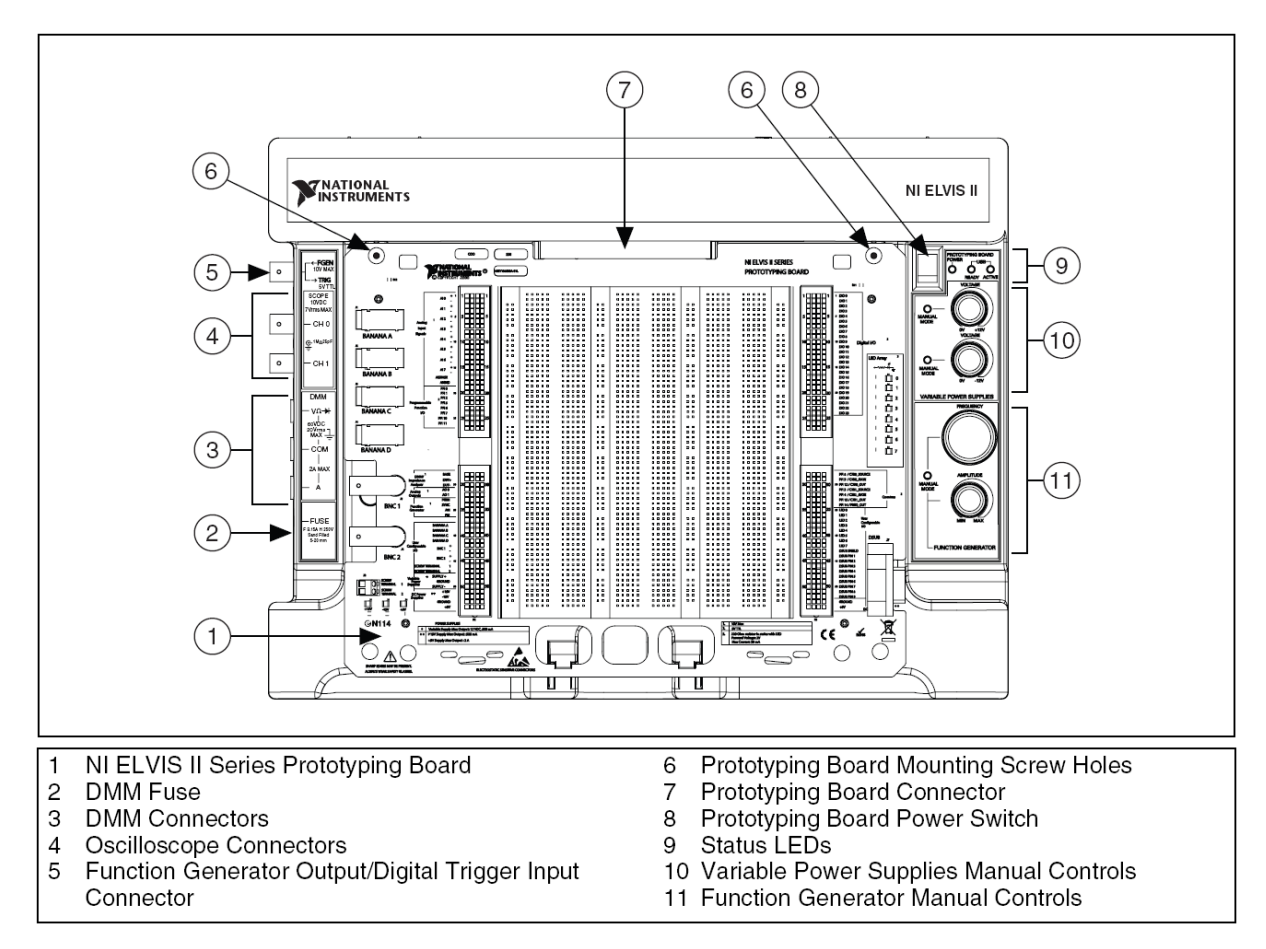

*Figur 3: Hårdvaruenhetens olika delar.*

I Figur 3 på föregående sida och i figur 4–6 nedan kan du se vilka olika delar, ingångar och utgångar som finns på hårdvaruenheten. Speciellt centrala delar är följande:

- Det finns **två strömbrytare** som måste slås på en huvudströmbrytare vid hårdvaruenhetens *högra baksida* och en strömbrytare för själva kopplingsplattan, se (8) i Figur 3, *uppe till höger* på hårdvaruenheten.
- **Funktionsgeneratorns** signal FGEN kan antingen erhållas från BNC-kontakten (5) i Figur 3 eller från hål 33 i sektion (7) i Figur 4.
- **Oscilloskopets** ingångar är BNC-kontakterna CH 0 och CH 1 vid (4) i Figur 3 och de åtta analoga ingångarna AI 0 till AI 7 i sektion (1) i Figur 4 och 5.
- Den **digitala multimeterns** (DMM:ens) ingångar, vid kopplingsplattans vänstra sida, se Figur 5 och 6.
- Vred för bland annat manuell justering av spänningsaggregatet se (10) i Figur 3 samt frekvens och amplitud hos signalen från funktionsgeneratorn – se  $(11)$  i Figur 3.
- Den stora **vita kopplingsplattan** i mitten, där du kopplar in komponenter och kopplingstrådar. Figur 7 visar hur olika grupper av hål är sammankopplade under plattan.

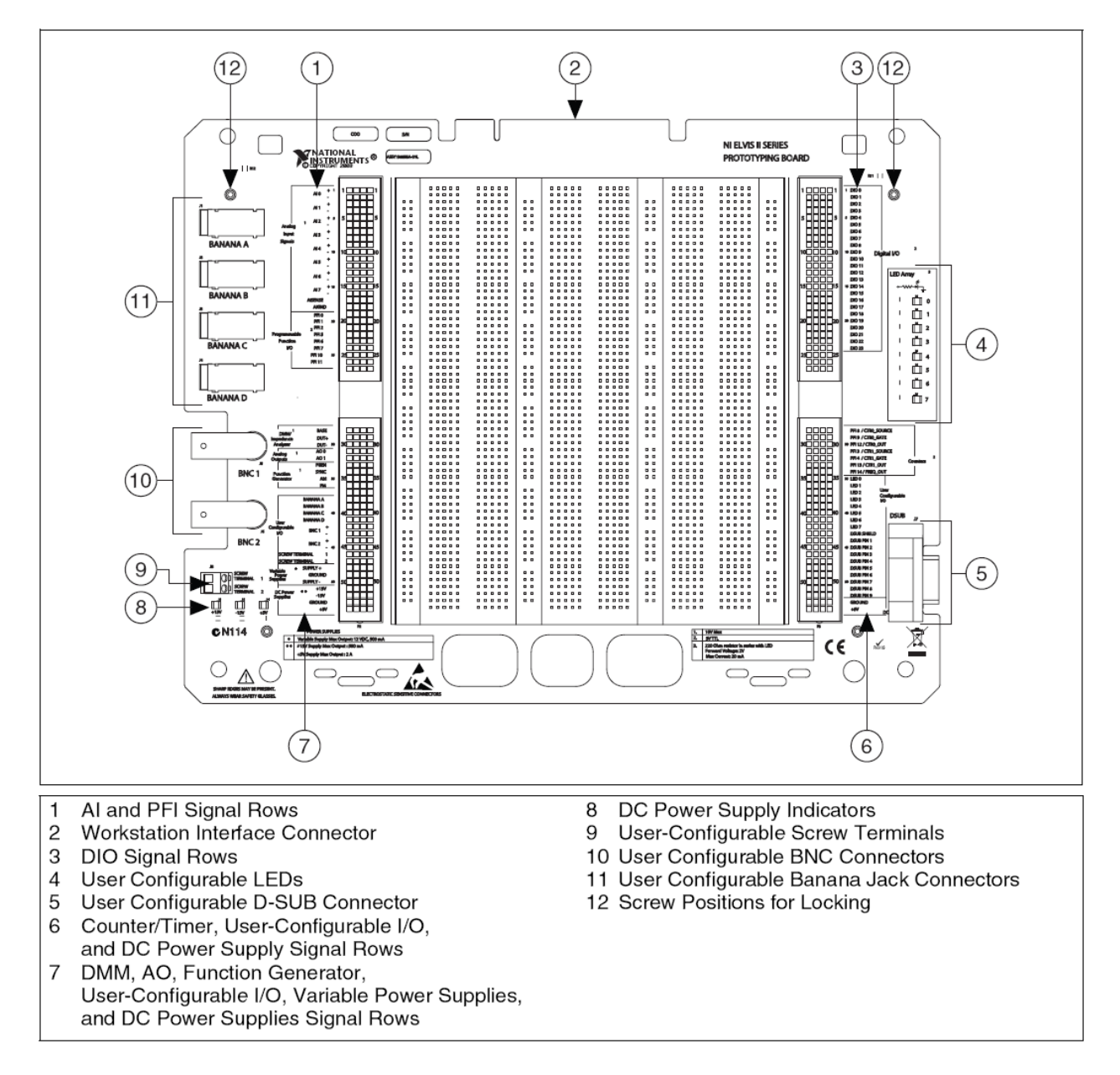

*Figur 4: Kopplingsplattans olika delar.* 

## **Instrumentanslutning**

På den vita kopplingsplattan finns hundratals anslutningshål, där komponenter och kopplinstrådar kan tryckas ned. Som nämndes på förra sidan, så visar Figur 7 hur grupper av hål är sammankopplade på baksidan av plattan.

Till vänster på kopplingsplattan finns anslutningar till olika instrument, som finns i programmet NI ELVISmx Instrument Launcher. Anlutningarna/hålen är numrerade i två grupper, från 1 till 27 (se Figur 5) respektive från 28 till 54 (se Figur 6).

Nedan följer en kortfattad beskrivning av hålen/anslutningarna:

- **1–16** AI 0 till AI 7: Åtta analoga parvisa ingångar till oscilloskopet.
	- **17** AISENSE. För känsliga mätningar. Används *inte* i labben.
	- **18** AIGND. Referenspotetial (jord) för analoga mätningar. OBS: ej samma jord som anslutning 49 och 53. Används *inte* i labben.
- **19-26** PFI 0 PFI 11. Speciella I/O-anslutningar. Används *inte* i labben.
	- 27 Används inte.
- **28–30** Anslutningar till multimetern (vissa mätningar) och impedansanalysatorn.
- **31–32** A0–A1. Två analoga utgångar relativt AIGND. Används *inte* i labben.
- **33–36** Anslutningar till signalgeneratorn. Vi använder bara hål 33 (FGEN).
- **37** Används inte.
- **38–47** Dessa hål än kopplade till anslutningar till vänster på prototypkortet: Banana A–D (hål 38–41), BNC 1 & 2 (hål 42–45) samt skruvanslutningar (hål 46–47).
- **48–50** Anslutningar till variabelt spänningsaggregat: "+", jord och "-".
- **51-54** Fasta matningsspänningar; "+15 V", "-15 V", jord och "+5 V". *Notera att jord i hål* 53 är samma som jord i hål 49!

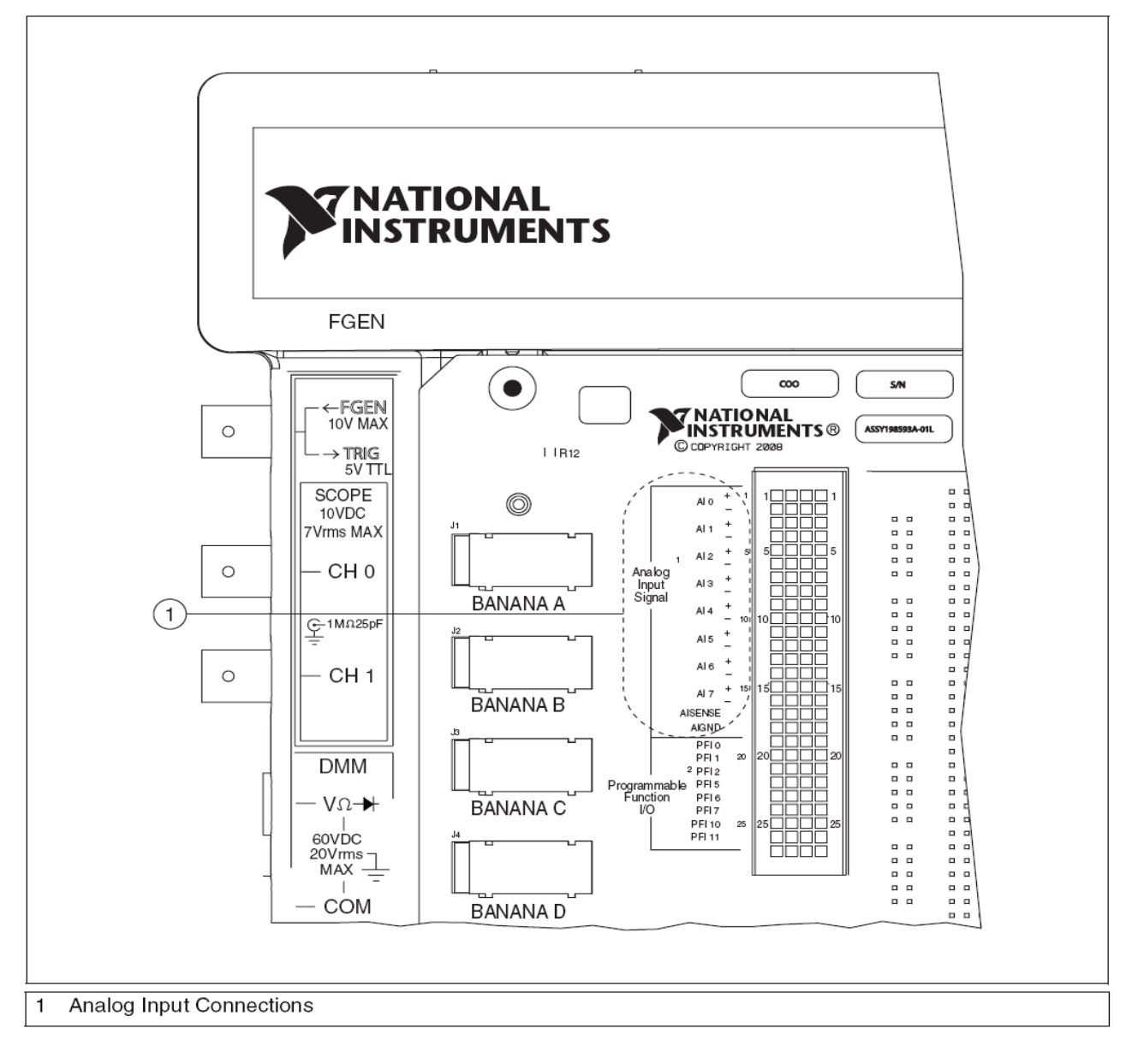

*Figur 5: Anslutningar av speciellt intresse:* 

- *Hål/anslutning* 1-27, där de 18 första är analoga ingångar till oscilloskopet.
- *Anslutningarna på vänster sida:*
	- o *Funktionsgeneratorns BNC-kontakt (FGEN).*
	- o *Oscilloskopets två BNC-kontakter (CH 0 och CH 1).*
	- o *Den digitala multimeterns anslutningar (DMM), för bland annat mätning av resistans, spänning och ström.*

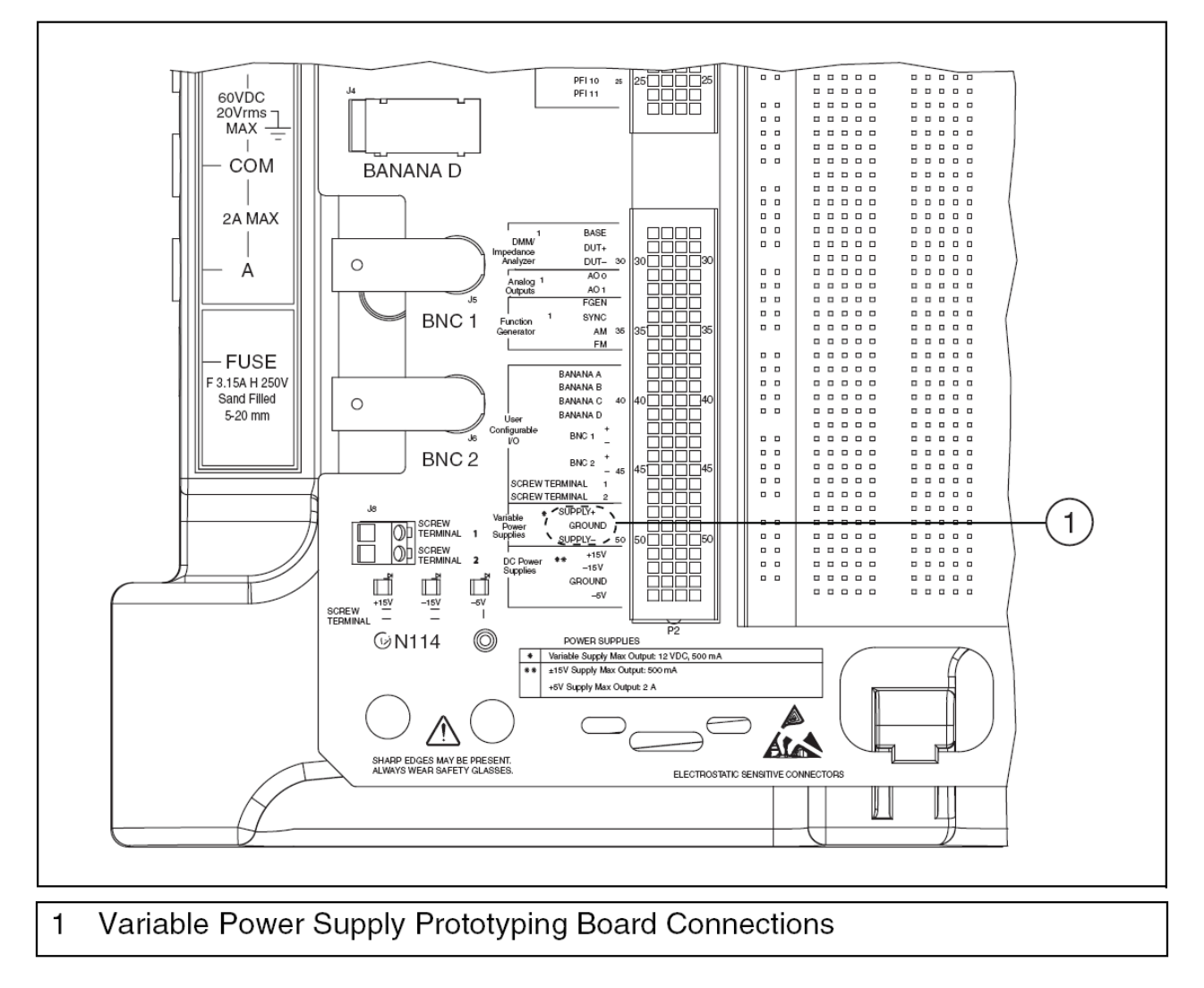

*Figur 6: Hål/anslutning 28–54. Speciellt centrala anslutningar är:*

- Hål 28–30, anslutningar till DMM:en (den digitala multimetern). Anslutning till *DMM:en finns även till vänster om kopplingsplattan.*
- *Hål 33, funktionsgeneratorns "+"-utgång.*
- *Hål* 49 och 53, jord för spänningsmatning och funktionsgeneratorns "-"-utgång.

|        | $0 - 0 - 0 - 0 - 0$                                                                      | $0 - 0 - 0 - 0 - 0$ |             | $0 - 0 - 0 - 0 - 0$ | $0 - 0 - 0 - 0 - 0$ |        | $0 - 0 - 0 - 0 - 0$ | $0 - 0 - 0 - 0 - 0$ |         |
|--------|------------------------------------------------------------------------------------------|---------------------|-------------|---------------------|---------------------|--------|---------------------|---------------------|---------|
|        | $0 - 0 - 0 - 0 - 0$                                                                      | $0 - 0 - 0 - 0 - 0$ |             | $0 - 0 - 0 - 0 - 0$ | $0 - 0 - 0 - 0 - 0$ |        | $0 - 0 - 0 - 0 - 0$ | $0 - 0 - 0 - 0 - 0$ |         |
|        | $0 - 0 - 0 - 0 - 0$                                                                      | $0 - 0 - 0 - 0 - 0$ |             | $0 - 0 - 0 - 0 - 0$ | $0 - 0 - 0 - 0 - 0$ |        | $0 - 0 - 0 - 0 - 0$ | $0 - 0 - 0 - 0 - 0$ |         |
| ø      | $0 - 0 - 0 - 0 - 0$                                                                      | $0 - 0 - 0 - 0 - 0$ | Į           | $0 - 0 - 0 - 0 - 0$ | $0 - 0 - 0 - 0 - 0$ |        | $0 - 0 - 0 - 0 - 0$ | $0 - 0 - 0 - 0 - 0$ | Į<br>Į  |
|        | $0 - 0 - 0 - 0 - 0$                                                                      | $0 - 0 - 0 - 0 - 0$ |             | $0 - 0 - 0 - 0 - 0$ | $0 - 0 - 0 - 0 - 0$ |        | $0 - 0 - 0 - 0 - 0$ | $0 - 0 - 0 - 0 - 0$ |         |
| ------ | $0 - 0 - 0 - 0 - 0$                                                                      | $0 - 0 - 0 - 0 - 0$ | ġ           | $0 - 0 - 0 - 0 - 0$ | $0 - 0 - 0 - 0 - 0$ | -----  | $0 - 0 - 0 - 0 - 0$ | $0 - 0 - 0 - 0 - 0$ | Ŷ       |
| ō      | <b>B-8-8-8-8</b>                                                                         | $0 - 0 - 0 - 0 - 0$ | ō           | $0 - 0 - 0 - 0 - 0$ | <b>B-8-8-8-8</b>    |        | <b>B-8-8-8-8</b>    | $0 - 0 - 0 - 0 - 0$ | ö       |
|        | $\begin{array}{c} 0 \rightarrow 0 \rightarrow 0 \rightarrow 0 \rightarrow 0 \end{array}$ | $0 - 0 - 0 - 0 - 0$ |             | $0 - 0 - 0 - 0 - 0$ | $0 - 0 - 0 - 0 - 0$ |        | $0 - 0 - 0 - 0 - 0$ | $0 - 0 - 0 - 0 - 0$ |         |
| ٩      | $0 - 0 - 0 - 0 - 0$                                                                      | $0 - 0 - 0 - 0 - 0$ |             | $0 - 0 - 0 - 0 - 0$ | $0 - 0 - 0 - 0 - 0$ |        | $0 - 0 - 0 - 0 - 0$ | $0 - 0 - 0 - 0 - 0$ | ę       |
| ¢<br>ō | $0 - 0 - 0 - 0 - 0$                                                                      | $0 - 0 - 0 - 0 - 0$ | ė<br>ō      | $0 - 0 - 0 - 0 - 0$ | $0 - 0 - 0 - 0 - 0$ | Î<br>¢ | $0 - 0 - 0 - 0 - 0$ | $0 - 0 - 0 - 0 = 0$ | រុ<br>ė |
| ō      | $0 - 0 - 0 - 0 - 0$                                                                      | $0 - 0 - 0 - 0 - 0$ |             | $0 - 0 - 0 - 0 - 0$ | $0 - 0 - 0 - 0 - 0$ | ö      | $0 - 0 - 0 - 0 - 0$ | $0 - 0 - 0 - 0 - 0$ |         |
| Ŷ      | $0 - 0 - 0 - 0 - 0$                                                                      | $0 - 0 - 0 - 0 - 0$ | ö           | $0 - 0 - 0 - 0 - 0$ | $0 - 0 - 0 - 0 - 0$ |        | $0 - 0 - 0 - 0 - 0$ | $0 - 0 - 0 - 0 - 0$ |         |
| ò<br>ō | $0 - 0 - 0 - 0 - 0$                                                                      | $0 - 0 - 0 - 0 - 0$ |             | $0 - 0 - 0 - 0 - 0$ | $0 - 0 - 0 - 0 - 0$ |        | $0 - 0 - 0 - 0 - 0$ | $0 - 0 - 0 - 0 - 0$ | ō       |
|        | $0 - 0 - 0 - 0 - 0$                                                                      | $0 - 0 - 0 - 0 - 0$ |             | $0 - 0 - 0 - 0 - 0$ | $0 - 0 - 0 - 0 - 0$ |        | $0 - 0 - 0 - 0 - 0$ | $0 - 0 - 0 - 0 - 0$ |         |
| ø      | $0 - 0 - 0 - 0 - 0$                                                                      | $0 - 0 - 0 - 0 - 0$ |             | $0 - 0 - 0 - 0 - 0$ | $0 - 0 - 0 - 0 - 0$ |        | $0 - 0 - 0 - 0 - 0$ | $0 - 0 - 0 - 0 - 0$ |         |
| ė<br>ō | $0 - 0 - 0 - 0 - 0$                                                                      | $0 - 0 - 0 - 0 - 0$ | ė           | $0 - 0 - 0 - 0 - 0$ | $0 - 0 - 0 - 0 - 0$ |        | $0 - 0 - 0 - 0 - 0$ | $0 - 0 - 0 - 0 - 0$ | ė       |
| ė      | $0 - 0 - 0 - 0 - 0$                                                                      | $0 - 0 - 0 - 0 - 0$ | ö           | $0 - 0 - 0 - 0 - 0$ | $0 - 0 - 0 - 0 - 0$ | ţ      | $0 - 0 - 0 - 0 - 0$ | $0 - 0 - 0 - 0 - 0$ | ō<br>ō  |
| ÷      | $0 - 0 - 0 - 0 - 0$                                                                      | $0 - 0 - 0 - 0 - 0$ | ö           | $0 - 0 - 0 - 0 - 0$ | $0 - 0 - 0 - 0 - 0$ | ė      | $0 - 0 - 0 - 0 - 0$ | $0 - 0 - 0 - 0 - 0$ | ö       |
| ö      | $0 - 0 - 0 - 0 - 0$                                                                      | $0 - 0 - 0 - 0 - 0$ |             | $0 - 0 - 0 - 0 - 0$ | $0 - 0 - 0 - 0 - 0$ |        | $0 - 0 - 0 - 0 - 0$ | $0 - 0 - 0 - 0 - 0$ |         |
|        | $0 - 0 - 0 - 0 - 0$                                                                      | $0 - 0 - 0 - 0 - 0$ |             | $0 - 0 - 0 - 0 - 0$ | $0 - 0 - 0 - 0 - 0$ |        | $0 - 0 - 0 - 0 - 0$ | $0 - 0 - 0 - 0 - 0$ |         |
| ō      | $0 - 0 - 0 - 0 - 0$                                                                      | $0 - 0 - 0 - 0 - 0$ |             | $0 - 0 - 0 - 0 - 0$ | $0 - 0 - 0 - 0 - 0$ |        | $0 - 0 - 0 - 0 - 0$ | $0 - 0 - 0 - 0 - 0$ | ō       |
| Ť<br>ė | $0 - 0 - 0 - 0 - 0$                                                                      | $0 - 0 - 0 - 0 - 0$ | ė           | $0 - 0 - 0 - 0 - 0$ | $0 - 0 - 0 - 0 - 0$ | i      | $0 - 0 - 0 - 0 - 0$ | $0 - 0 - 0 - 0 - 0$ | ė       |
| ė      | $0 - 0 - 0 - 0 - 0$                                                                      | $0 - 0 - 0 - 0 - 0$ | ė           | $0 - 0 - 0 - 0 - 0$ | $0 - 0 - 0 - 0 - 0$ |        | $0 - 0 - 0 - 0 - 0$ | $0 - 0 - 0 - 0 - 0$ | ė       |
| ò      | $0 - 0 - 0 - 0 - 0$                                                                      | $0 - 0 - 0 - 0 - 0$ |             | $0 - 0 - 0 - 0 - 0$ | $0 - 0 - 0 - 0 - 0$ | O      | $0 - 0 - 0 - 0 - 0$ | $0 - 0 - 0 - 0 - 0$ |         |
| ò      | $0 - 0 - 0 - 0 - 0$                                                                      | $0 - 0 - 0 - 0 - 0$ |             | $0 - 0 - 0 - 0 - 0$ | $0 - 0 - 0 - 0 - 0$ |        | $0 - 0 - 0 - 0 - 0$ | $0 - 0 - 0 - 0 - 0$ |         |
|        | <b>B-8-8-8-8</b>                                                                         | $0 - 0 - 0 - 0 - 0$ |             | $0 - 0 - 0 - 0 - 0$ | <b>B-8-8-8-8</b>    |        | <b>B-8-8-8-8</b>    | $0 - 0 - 0 - 0 - 0$ |         |
|        |                                                                                          |                     |             |                     |                     |        |                     |                     |         |
| ۰      | $0 - 0 - 0 - 0 - 0$                                                                      | $0 - 0 - 0 - 0 - 0$ |             | $0 - 0 - 0 - 0 - 0$ | $0 - 0 - 0 - 0 - 0$ |        | $0 - 0 - 0 - 0 - 0$ | $0 - 0 - 0 - 0 - 0$ |         |
| ė      | $0 - 0 - 0 - 0 - 0$                                                                      | $0 - 0 - 0 - 0 - 0$ | ė           | $0 - 0 - 0 - 0 - 0$ | $0 - 0 - 0 - 0 - 0$ | ţ      | $0 - 0 - 0 - 0 - 0$ | $0 - 0 - 0 - 0 - 0$ | ė       |
| ė<br>ė | $0 - 0 - 0 - 0 - 0$                                                                      | $0 - 0 - 0 - 0 - 0$ | ö<br>ō<br>ö | $0 - 0 - 0 - 0 - 0$ | $0 - 0 - 0 - 0 - 0$ | ō      | $0 - 0 - 0 - 0 - 0$ | $0 - 0 - 0 - 0 - 0$ | ö<br>ø  |
| ö      | $0 - 0 - 0 - 0 - 0$                                                                      | $0 - 0 - 0 - 0 - 0$ |             | $0 - 0 - 0 - 0 - 0$ | $0 - 0 - 0 - 0 - 0$ | ò      | $0 - 0 - 0 - 0 - 0$ | $0 - 0 - 0 - 0 - 0$ |         |
| ö      | $0 - 0 - 0 - 0 - 0$                                                                      | $0 - 0 - 0 - 0 - 0$ |             | $0 - 0 - 0 - 0 - 0$ | $0 - 0 - 0 - 0 - 0$ |        | $0 - 0 - 0 - 0 - 0$ | $0 - 0 - 0 - 0 - 0$ |         |
|        | $0 - 0 - 0 - 0 - 0$                                                                      | $0 - 0 - 0 - 0 - 0$ |             | $0 - 0 - 0 - 0 - 0$ | $0 - 0 - 0 - 0 - 0$ |        | $0 - 0 - 0 - 0 - 0$ | $0 - 0 - 0 - 0 - 0$ |         |
| ę      | $0 - 0 - 0 - 0 - 0$                                                                      | $0 - 0 - 0 - 0 - 0$ |             | $0 - 0 - 0 - 0 - 0$ | $0 - 0 - 0 - 0 - 0$ |        | $0 - 0 - 0 - 0 - 0$ | $0 - 0 - 0 - 0 - 0$ | ō       |
| ÷      | $0 - 0 - 0 - 0 - 0$                                                                      | $0 - 0 - 0 - 0 - 0$ | ė           | $0 - 0 - 0 - 0 - 0$ | $0 - 0 - 0 - 0 - 0$ |        | $0 - 0 - 0 - 0 - 0$ | $0 - 0 - 0 - 0 - 0$ | ė       |
| ø      | $0 - 0 - 0 - 0 - 0$                                                                      | $0 - 0 - 0 - 0 - 0$ | ė           | $0 - 0 - 0 - 0 - 0$ | $0 - 0 - 0 - 0 - 0$ | i      | $0 - 0 - 0 - 0 - 0$ | $0 - 0 - 0 - 0 - 0$ | ė       |
| ۰      | $0 - 0 - 0 - 0 - 0$                                                                      | $0 - 0 - 0 - 0 - 0$ | ō           | $0 - 0 - 0 - 0 - 0$ | $0 - 0 - 0 - 0 - 0$ |        | $0 - 0 - 0 - 0 - 0$ | $0 - 0 - 0 - 0 - 0$ | ō       |
| ö<br>ō | $0 - 0 - 0 - 0 - 0$                                                                      | $0 - 0 - 0 - 0 - 0$ | ö           | $0 - 0 - 0 - 0 - 0$ | $0 - 0 - 0 - 0 - 0$ | ò      | $0 - 0 - 0 - 0 - 0$ | $0 - 0 - 0 - 0 - 0$ | ō       |
|        | $0 - 0 - 0 - 0 - 0$                                                                      | $0 - 0 - 0 - 0 - 0$ |             | $0 - 0 - 0 - 0 - 0$ | $0 - 0 - 0 - 0 - 0$ |        | $0 - 0 - 0 - 0 - 0$ | $0 - 0 - 0 - 0 - 0$ |         |
| ō<br>i | $0 - 0 - 0 - 0 - 0$                                                                      | $0 - 0 - 0 - 0 - 0$ |             | $0 - 0 - 0 - 0 - 0$ | $0 - 0 - 0 - 0 - 0$ |        | $0 - 0 - 0 - 0 - 0$ | $0 - 0 - 0 - 0 - 0$ | ō       |
| ō      | $0 - 0 - 0 - 0 - 0$                                                                      | $0 - 0 - 0 - 0 - 0$ | ö           | $0 - 0 - 0 - 0 - 0$ | $0 - 0 - 0 - 0 - 0$ | i      | $0 - 0 - 0 - 0 - 0$ | $0 - 0 - 0 - 0 - 0$ | ō       |
| ø      | $0 - 0 - 0 - 0 - 0$                                                                      | $0 - 0 - 0 - 0 - 0$ |             | $0 - 0 - 0 - 0 - 0$ | $0 - 0 - 0 - 0 - 0$ |        | $0 - 0 - 0 - 0 - 0$ | $0 - 0 - 0 - 0 - 0$ | ġ       |
| ō      | $0 - 0 - 0 - 0 - 0$                                                                      | $0 - 0 - 0 - 0 - 0$ | Ö           | $0 - 0 - 0 - 0 - 0$ | $0 - 0 - 0 - 0 - 0$ | Ö      | $0 - 0 - 0 - 0 - 0$ | $0 - 0 - 0 - 0 - 0$ | ö       |
| ò      | $0 - 0 - 0 - 0 - 0$                                                                      | $0 - 0 - 0 - 0 - 0$ | ō           | $0 - 0 - 0 - 0 - 0$ | $0 - 0 - 0 - 0 - 0$ | ō      | $0 - 0 - 0 - 0 - 0$ | $0 - 0 - 0 - 0 - 0$ |         |
|        | $0 - 0 - 0 - 0 - 0$                                                                      | $0 - 0 - 0 - 0 - 0$ |             | $0 - 0 - 0 - 0 - 0$ | $0 - 0 - 0 - 0 - 0$ |        | $0 - 0 - 0 - 0 - 0$ | $0 - 0 - 0 - 0 - 0$ |         |
| ۰<br>ō | <b>B-8-8-8-8</b>                                                                         | $0 - 0 - 0 - 0 - 0$ | ۰           | $0 - 0 - 0 - 0 - 0$ | $0 - 0 - 0 - 0 - 0$ | ō<br>0 | $0 - 0 - 0 - 0 - 0$ | $0 - 0 - 0 - 0 - 0$ | ė<br>ø  |
| ė      | $0 - 0 - 0 - 0 - 0$                                                                      | $0 - 0 - 0 - 0 - 0$ | ò           | $0 - 0 - 0 - 0 - 0$ | $0 - 0 - 0 - 0 - 0$ | ò      | $0 - 0 - 0 - 0 - 0$ | $0 - 0 - 0 - 0 - 0$ | ō       |
| ۰      | $0 - 0 - 0 - 0 - 0$                                                                      | $0 - 0 - 0 - 0 - 0$ | ¢           | $0 - 0 - 0 - 0 - 0$ | $0 - 0 - 0 - 0 - 0$ | ţ      | $0 - 0 - 0 - 0 - 0$ | $0 - 0 - 0 - 0 - 0$ | 9       |
| ė<br>ø | $0 - 0 - 0 - 0 - 0$                                                                      | $0 - 0 - 0 - 0 - 0$ | ò           | $0 - 0 - 0 - 0 - 0$ | $0 - 0 - 0 - 0 - 0$ | ō      | $0 - 0 - 0 - 0 - 0$ | $0 - 0 - 0 - 0 - 0$ | ö       |
| ō      | $0 - 0 - 0 - 0 - 0$                                                                      | $0 - 0 - 0 - 0 - 0$ |             | $0 - 0 - 0 - 0 - 0$ | $0 - 0 - 0 - 0 - 0$ | ō      | $0 - 0 - 0 - 0 - 0$ | $0 - 0 - 0 - 0 - 0$ |         |
|        | $0 - 0 - 0 - 0 - 0$                                                                      | $0 - 0 - 0 - 0 - 0$ |             | $0 - 0 - 0 - 0 - 0$ | $0 - 0 - 0 - 0 - 0$ |        | $0 - 0 - 0 - 0 - 0$ | $0 - 0 - 0 - 0 - 0$ |         |
| ¢<br>ø | $0 - 0 - 0 - 0 - 0$                                                                      | $0 - 0 - 0 - 0 - 0$ | ۰           | $0 - 0 - 0 - 0 - 0$ | $0 - 0 - 0 - 0 - 0$ | 0<br>i | $0 - 0 - 0 - 0 - 0$ | $0 - 0 - 0 - 0 - 0$ | ė<br>ę  |
| ė      | $0 - 0 - 0 - 0 - 0$                                                                      | $0 - 0 - 0 - 0 - 0$ | ō           | $0 - 0 - 0 - 0 - 0$ | $0 - 0 - 0 - 0 - 0$ |        | $0 - 0 - 0 - 0 - 0$ | $0 - 0 - 0 - 0 - 0$ | ō<br>ō  |
| ė      | $0 - 0 - 0 - 0 - 0$                                                                      | $0 - 0 - 0 - 0 - 0$ |             | $0 - 0 - 0 - 0 - 0$ | $0 - 0 - 0 - 0 - 0$ |        | $0 - 0 - 0 - 0 - 0$ | $0 - 0 - 0 - 0 - 0$ | ġ       |
| ŏ      | $0 - 0 - 0 - 0 - 0$                                                                      | $0 - 0 - 0 - 0 - 0$ |             | $0 - 0 - 0 - 0 - 0$ | $0 - 0 - 0 - 0 - 0$ |        | $0 - 0 - 0 - 0 - 0$ | $0 - 0 - 0 - 0 - 0$ | ö       |
| ė      | $0 - 0 - 0 - 0 - 0$                                                                      | $0 - 0 - 0 - 0 - 0$ | ō           | $0 - 0 - 0 - 0 - 0$ | $0 - 0 - 0 - 0 - 0$ | ō      | $0 - 0 - 0 - 0 - 0$ | $0 - 0 - 0 - 0 - 0$ | ō       |
|        | $0 - 0 - 0 - 0 - 0$                                                                      | $0 - 0 - 0 - 0 - 0$ |             | $0 - 0 - 0 - 0 - 0$ | $0 - 0 - 0 - 0 - 0$ |        | $0 - 0 - 0 - 0 - 0$ | $0 - 0 - 0 - 0 - 0$ |         |
| ė      | $0 - 0 - 0 - 0 - 0$                                                                      | $0 - 0 - 0 - 0 - 0$ |             | $0 - 0 - 0 - 0 - 0$ | $0 - 0 - 0 - 0 - 0$ |        | $0 - 0 - 0 - 0 - 0$ | $0 - 0 - 0 - 0 - 0$ | ė       |
| ė<br>ō | $0 - 0 - 0 - 0 - 0$                                                                      | $0 - 0 - 0 - 0 - 0$ | ė           | $0 - 0 - 0 - 0 - 0$ | $0 - 0 - 0 - 0 - 0$ | Î      | $0 - 0 - 0 - 0 - 0$ | $0 - 0 - 0 - 0 - 0$ | ė<br>ō  |
| ö      | $0 - 0 - 0 - 0 - 0$                                                                      | $0 - 0 - 0 - 0 - 0$ |             | $0 - 0 - 0 - 0 - 0$ | $0 - 0 - 0 - 0 - 0$ |        | $0 - 0 - 0 - 0 - 0$ | $0 - 0 - 0 - 0 - 0$ | ÷       |
| İ<br>ö | $0 - 0 - 0 - 0 - 0$                                                                      | $0 - 0 - 0 - 0 - 0$ |             | $0 - 0 - 0 - 0 - 0$ | $0 - 0 - 0 - 0 - 0$ | Î      | $0 - 0 - 0 - 0 - 0$ | $0 - 0 - 0 - 0 - 0$ | Î<br>Î  |
|        | $0 - 0 - 0 - 0 - 0$                                                                      | $0 - 0 - 0 - 0 - 0$ |             | $0 - 0 - 0 - 0 - 0$ | $0 - 0 - 0 - 0 - 0$ | Î      | $0 - 0 - 0 - 0 - 0$ | $0 - 0 - 0 - 0 - 0$ |         |
|        | $0 - 0 - 0 - 0 - 0$                                                                      | $0 - 0 - 0 - 0 - 0$ |             | $0 - 0 - 0 - 0 - 0$ | $0 - 0 - 0 - 0 - 0$ |        | $0 - 0 - 0 - 0 - 0$ | $0 - 0 - 0 - 0 - 0$ |         |
|        |                                                                                          |                     |             |                     |                     |        |                     |                     |         |
|        |                                                                                          |                     |             |                     |                     |        |                     |                     |         |

Figur 7: Den vita kopplingsplattan, med indikation om hur hålen är sammankopplade *(under plattan). Dessa sammankopplingar utnyttjas på lämpligt sätt, vid montering av komponenter på plattan.*

## NI ELVISmx Instrument Launcher

På värddatorn finns programmet NI ELVISmx Instrument Launcher. Via det programmet har du tillgång till olika instrument. Programmet kan startas på två olika sätt:

• När du slår på hårdvaran med huvudströmbrytaren längst till höger på baksidan av NI ELVIS så dyker det upp en pratbubbla längst ner till höger på datorskärmen med följande text: NI ELVIS II+ detected! Click here to use this device

Naturligtvis så klickar du där! ;) Då dyker det upp en dialogruta, där du väljer alternativet **NI ELVISmx Instrument Launcher** 

• Alternativt går det att starta programmet via start-menyn: Start ⇒ All Programs ⇒ National Instruments ⇒ NI ELVISmx for NI ELVIS & NI myDAQ  $\Rightarrow$  NI ELVISmx Instrument Launcher

När programmet startat så har det kommit fram ett smalt och brett fönster enligt Figur 8.

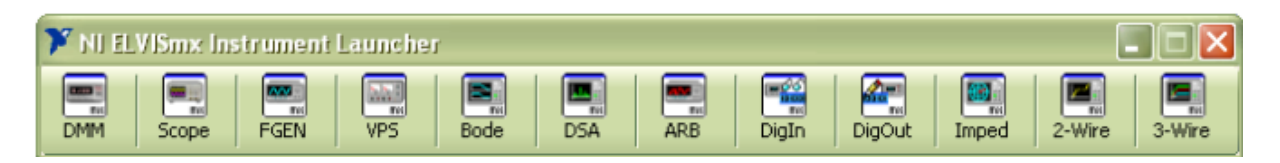

*Figur 8: Programmet NI ELVISmx Instrument Launcher på värddatorn.* 

Då man klickar på någon av de tolv knapparna i fönstret, så startas något av nedanstående instrument. De instrument som används i labben förklaras på efterföljande sidor:

- **DMM** Digital MultiMeter. Vanlig multimeter som kan mäta spänning, ström, resistans, kapacitans, induktans och framspänningsfall för en diod. Därtill kan den användas för att kontrollera huruvida två punkter är sammankopplade.
- **Scope** Oscilloscope. Ett två-kanals oscilloskop.
- **FGEN** Function Generator. En signal generator som kan generera sinusvåg, triangulärvåg och fyrkantvåg, med frekvens mellan 200 mHz och 5 MHz. Kan också svepa över ett frekvensintervall.
- **VPS** Variable Power Supplies. Två spänningsaggregat som kan ge en positiv och en negativ matningsspänning, upp till 12 V.
- **Bode** Bode Analyzer. Instrumentet kombinerar oscilloskopet och signalgeneratorns svepfunktion så att den plottar amplitudkaraktäristiken och faskaraktäristiken för exempelvis ett filter.
- **DSA** Dynamic Signal Analyzer. Mer avancerat analysverktyg.
- **ARB** Arbitrary Waveform Generator. Kan generera godtyckliga signaler som man tillhandahåller i en fil.
- **DigIn** –Digital Reader. Indikation av digitala insignaler från I/O-anslutningar.
- DigOut -Digital Writer. Styrning av digitala utsignaler till I/O-anslutningar.
- **Imped** Impedance Analyzer. Mätning av impedans för olika frekvenser. Redovisas som en punkt i ett komplext talplan.
- **2-Wire** Two-Wire Current-Voltage Analyzer. Mätinstrument som ger strömspänningssamband i form av en graf för en godtycklig komponent med två anslutningar, exempelvis en diod.
- 3-Wire Three-Wire Current-Voltage Analyzer. Mätinstrument som ger strömspänningssamband i form av en graf för en godtycklig komponent med tre anslutningar, där den tredje anslutningen är en styrström. Typanvändningen för detta mätinstrument är att bestämma grafer för sambandet mellan kollektorström och kollektor-emitterspänning för en bipolartransistor vid olika basströmmar.

För att utrustningen ska fungera helt och fullt måste du, förutom att slå på huvudströmbrytaren, dessutom slå på resten av hårdvaran med strömbrytaren till höger, på ovansidan på NI ELVIS.

## Översiktlig beskrivning av de vanligaste instrumenten

## **DMM – Digital Multimeter**

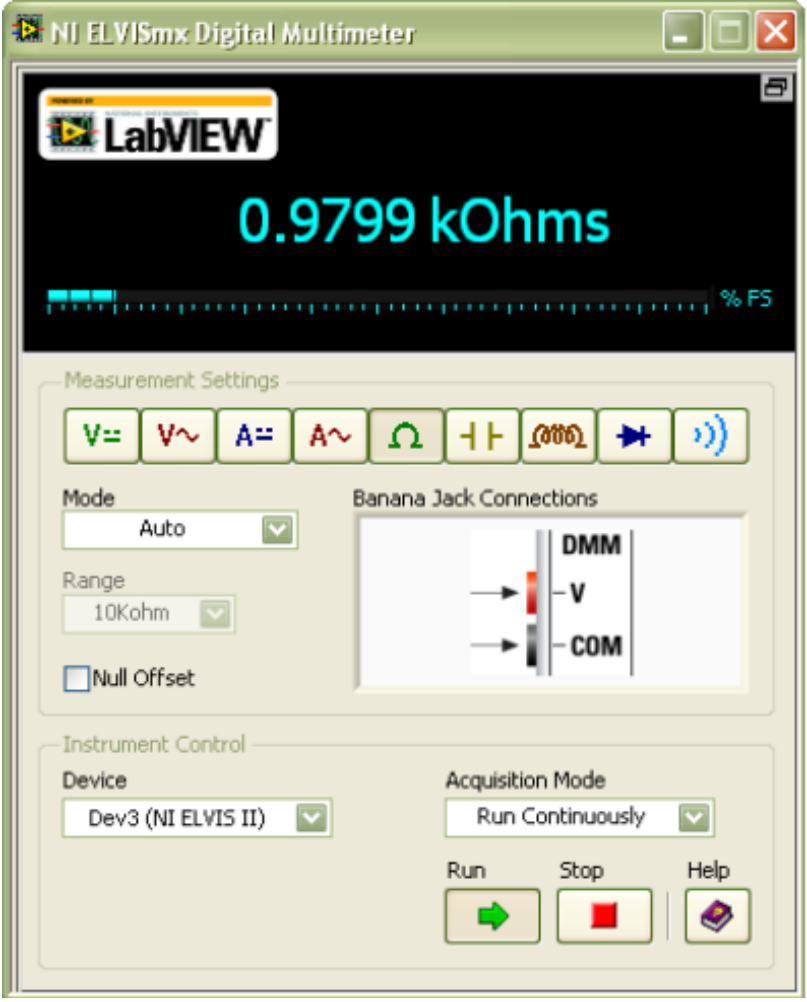

- $\Omega$  –symbolen: För resistansmätning, genom anslutning till hårdvaruenheten i de två banankontakterna "V" och "COM" på enhetens vänstra sida.
- Kapacitanssymbolen: För kapacitansmätning, genom anslutning i hål 29 och 30 på kopplingsplattan.
- Induktanssymbolen: För induktansmätning, genom anslutning i hål 29 och 30 på kopplingsplattan.
- Välj **Mode** = Auto.
- Välj lämpligen **Acquisition Mode** = "Run Continuously", för kontinuerlig mätning.

## **FGEN – Funktionsgenerator**

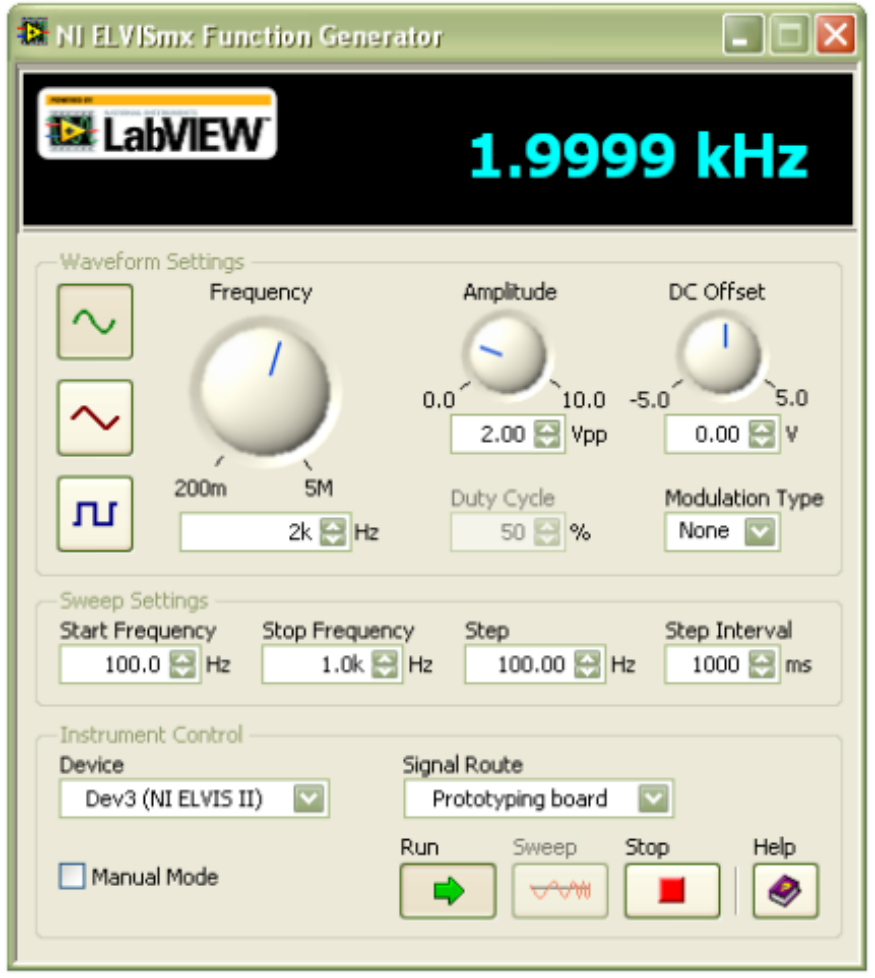

#### Sweep Settings:

Sveper (ändrar steg för steg) frekvensen hos funktionsgeneratorns signal från "Start Frequency" till "Stop Frequency", i frekvenssteg enligt "Step" och med tidsintervallet enligt "Step Interval" mellan de olika signalerna.

Waveform Settings:

- Välj funktionsgeneratorns **kurvform** genom att klicka på motsvarande symbol.
- Välj först **DC Offset = 0 V** (för medelvärde 0 hos signalen) och därefter lämplig **amplitud**.

Tips: När man vill ha samma signalamplitud under en hel mätserie, så är det lämpligare att ställa in amplituden genom att först markera "Manual Mode" nere till vänster och sedan välja amplitud med vredet till höger på ELVIS II, se (11) i Figur 3. Anledningen är att det är denna inställda amplitud som automatiskt väljs när du i laborationen går över till manuellt läge för att justera frekvensen.

• **Frekvensen** grovinställs med vredet "Frequency" och fininställs med önskat siffervärde under vredet. Frekvensen kan (bör!) även både grovjusteras och fininställas med vredet till höger på ELVIS II, se  $(11)$  i Figur 3.

#### Instrument Control:

- **Manual Mode:** Välj detta för manuell justering av funktionsgeneratorsignalens amplitud och frekvens med vreden till höger på ELVIS II, se (11) i Figur 3.
- Signal Route  **VIKTIGT**: Välj "Prototyping Board" om signalen skall tas ut på kopplingsplattans anslutning FGEN, hål 33. Välj "FGEN BNC" om signalen skall tas ut från BNC-anslutningen till höger på ELVIS II.
- Sätt på och stäng av funktionsgeneratorsignalen med "Run" respektive "Stop".

## **Scope – Oscilloskop**

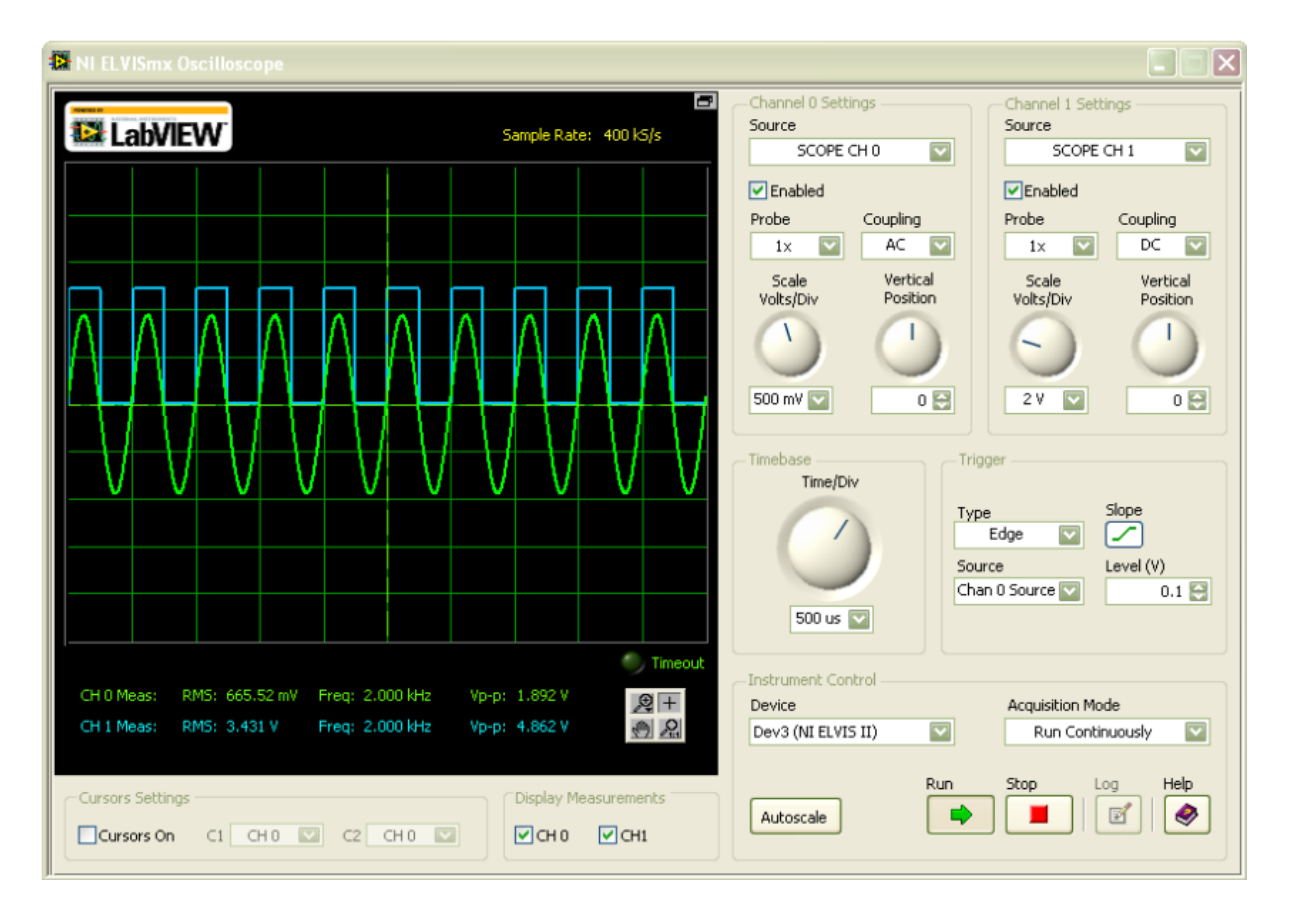

Oscilloskopet kan visa/rita två signaler samtidigt – kanal 0 och kanal 1. Antingen visas de BNC-kabelanslutna kanalerna CH 0 och/eller CH 1 eller så visas en eller två av de analoga ingångarna AI 0 till AI 7. I oscilloskopsbilden till vänster kallas kanal 0 och kanal 1 för "CH 0" respektive "CH 1", oavsett om det är BNC-signaler eller AI-signaler som visas. Under de ritade kurvformerna visas respektive signals RMS-värde, frekvens och topp-till-

topp-värde Vp-p.

Channel Settings:

- **Source:** Välj insignal till oscilloskopsingången (BNC-kanal CH 0 eller CH 1, alternativt någon av de analoga oscilloskopsingångarna AI 0 till AI 7).
- Enable: Markera för att låta oscilloskopet visa signalen.
- **Probe:** Dämpning av insignalen med vald faktor. Väljs vanligen till "1x".
- **Coupling:** Välj "AC" för att ta bort eventuell likspänningsnivå hos insignalen. Välj "DC" för att ta med likspänningstermen. Vanligen väljs "AC"-läget, men då man ansluter en analog ingång (AI x) så väljs automatiskt "DC"-läget – och det går inte att ändra. Välj då lämpligen "DC Offset" =  $0$  V på funktionsgeneratorn.
- Scale Volts/Div: Vertikal skala i oscilloskopsfönstret Volt per ruta.

**OBS:** Topp-till-topp-värdet V<sub>p-p</sub>, som visas i oscilloskopsfönstret, stämmer *inte* om en del av signal-kurvan hamnar utanför oscilloskopsfönstret. Om så sker, så ändra amplitudskalan!

Vertical Position: Manuell förskjutning av signalen i höjdled.

### Channel Settings:

- Time base: Horisontell skala i oscilloskopsfönstret.
	- **Tips:** För bästa mätnoggrannhet så bör du, vid varje mätserie, helst ha samma tidbas-inställning hela tiden. Lämpligen inleder man med att ställa in tidbasen så att oscilloskopet ritar 2–3 perioder av signalen vid den lägsta frekvensen.
- **Trigger:** Styr tidpunkten då oscilloskopet skall börja rita signalerna.
	- $\circ$  **Type** = "Immediate"  $\Rightarrow$  signalerna ritas direkt, vilket i normalfallet resulterar i rätt så fladdriga/ostadiga signaler.
	- o **Type** = "Edge" ⇒ signalerna börjar ritas när oscilloskopet känner av en viss signalstegring hos en av kanalerna (väljs vid "Source"). Denna inställning ger i normalfallet en önskad *stadig oscilloskopbild*.

### Display Measurements:

• Markera "CH 0" och/eller "CH 1" för att visa mätvärdena (RMS-värde, frekvens och topp-till-topp-värde  $V_{p-p}$ ) för oscilloskopskanal 0 respektive 1.

### **Cursor Settings:**

• Cursors On: Ange om kursor skall visas för kanal 0 och/eller 1. Detta är ett hjälpmedel vid oscilloskopsavläsningar.

## Instrument Control:

- **Autoscale:** Ger en automatisk inställning av amplitudskalan (dock ej tidbasen).
- Acquisition Mode: Styr hur oscilloskopsbilden skall ritas.
	- o "Run Continuously" ⇒ oscilloskopet visar/avläser signalerna kontinuerligt (hela tiden). Detta är normalinställningen, i kombination med Trigger Type = "Edge".
	- o "Run Once" " ⇒ oscilloskopsbilden ritas bara *en gång*, då man klickar på ikonen "Run". Samtidigt har man lämpligen valt Trigger Type = "Immediate".
- **Sätt på och stäng av** oscilloskopsavläsningen med "Run" respektive "Stop".

## **Bode – Bode Analyzer**

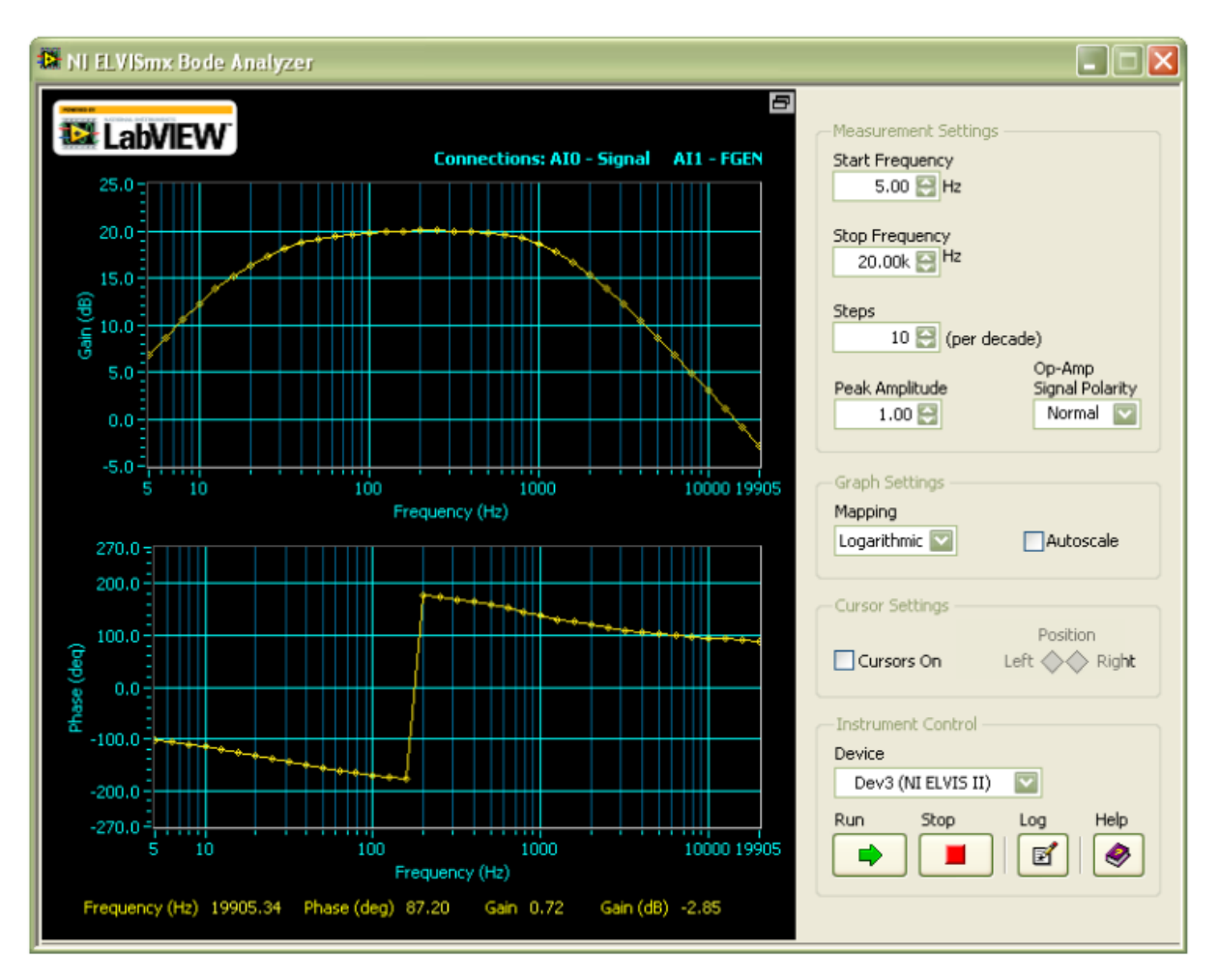

Detta instrument kombinerar oscilloskopet och signalgeneratorns svepfunktion så att den beräknar och plottar amplitudkarakteristiken (övre grafen) och faskaraktäristiken (undre grafen) för olika filter.

#### Measurement Settings

- **Start Frequency & Stop Frequency:** Den lägsta respektive högsta frekvensen i den beräknade och ritade grafen.
- **Steps:** Antal beräkningspunkter per dekad  $(10^a \text{ till } 10^{a+1})$ .
- **Peek Amplitude:** Insignalens amplitud.
- **OP-Amp Signal Polarity:** Välj "Normal".

#### Graph Settings:

- Mapping: Amplitudkaraktäristikens skala.
	- $\circ$  "Linear" ger en linjär amplitudskala med värden  $\geq 0$ .
	- $\circ$  "Logarithmic" ger en logaritmisk amplitudskala, vilket t.ex. är lämpligt för att bättre åskådliggöra relativt små amplituder (då amplitudkaraktäristiken varierar flera dekader).
- Autoscale: Om detta markeras, så justeras amplitud- och fasskalorna automatiskt då graferna steg för steg ritas upp.